# ADOBE ILLUSTRATOR CURSO ONLINE

### FINES DEL APRENDIZAJE O FORMACIÓN

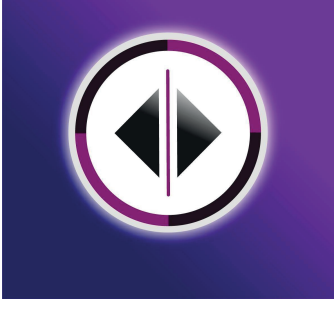

 Introducir al alumno a el uso de los términos herramientas y conceptos del diseño gráfico en su faceta básica; para que de esta manera comprenda todas las terminologías aplicadas a esta rama de estudios ya que será el nuevo lenguaje con el cual estará relacionado a lo largo de una formación. El alumno obtendrá un conocimiento de introducción el cual le permitirá hablar y reconocer tecnicismos aplicados así como las herramientas básicas de introducción en Adobe Illustrator.

# CONTENIDO TEMÁTICO:

#### Módulo UNO

- 1 Introducción al Diseño Básico (Teoría)
- 1.1 Conceptos Básicos
- Glosario básico de Diseño Gráfico
- 1.2 ¿Qué es el Diseño Gráfico?
- 1.3 ¿Para qué sirve el Diseño Gráfico?
- 1.4 Modalidades y Aplicaciones del Diseño Gráfico
- 2 Diseño Básico en Ilustrador
- 2.1 Introducción a la vectorización
- 2.2 Interface
- 2.3 Herramientas
- 2.4 Navegación
- 2.5 Gestión de archivos
- 2.6 Colocando objetos
- 2.7 Principios de vectorización básica
- 2.8 Curvatura
- Actividades
- 2.9 Sampleo de color
- 2.10 Actividad de cierre
- Gotero

## Módulo DOS

- 1 Efectos Aplicados I
- 1.1 Degradado
- Simple
- Lineal / Radial
- 4 Puntos
- Efectos especiales
- Creación de Muestras
- Sombra paralela
- 2 Buscatrazos
- Solidificar
- Sustraer
- Objeto compuesto
- 3 Mascara de Recorte
- Contenedor y contenido
- Edición Interna en contenedor
- Texturas Modos de fusión aplicado